# **BAB IV METODOLOGI PENELITIAN**

### **4.1 Lokasi dan Waktu Penelitian**

Objek penelitian adalah Gedung Fakultas Hukum Universitas Islam Indonesia – Kampus Taman Siswa yang terletak di Jalan Taman Siswa No. 158, Mergangsan, Wirogunan, Yogyakarta, Kota Yogyakarta, Daerah Istimewa Yogyakarta (Gambar 4.1) dan waktu penelitian dilaksanakan pada semester genap tahun ajaran 2016/2017 sampai semester genap tahun ajaran 2017/2018.

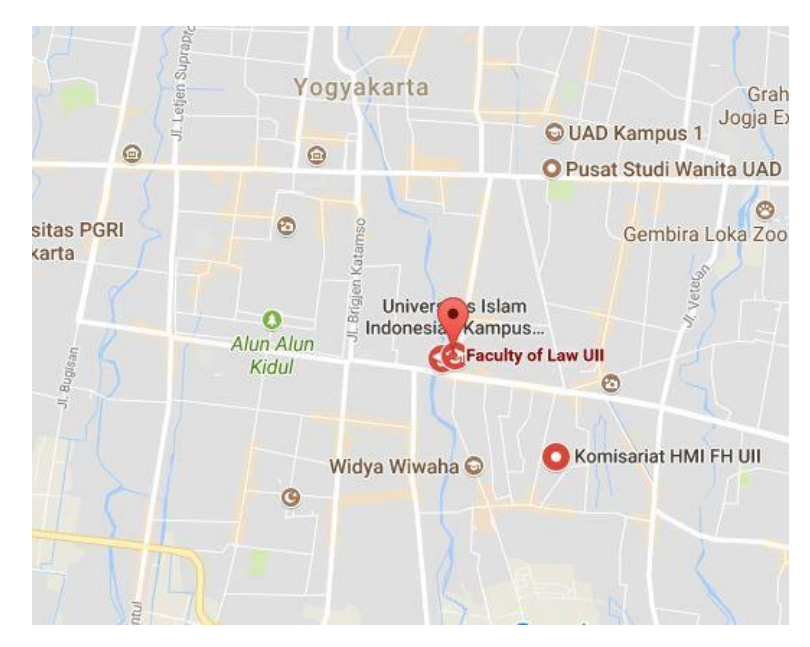

**Gambar 4. 1 Lokasi Penelitian**

#### **4.2 Denah dan Potongan**

Denah dan potongan gedung FH UII blok B dapat dilihat pada Gambar 4.2 sampai Gambar 4.4 di bawah ini yang berdasarkan lampiran 2: denah dan gambar struktur gedung FH UII pasca gempa.

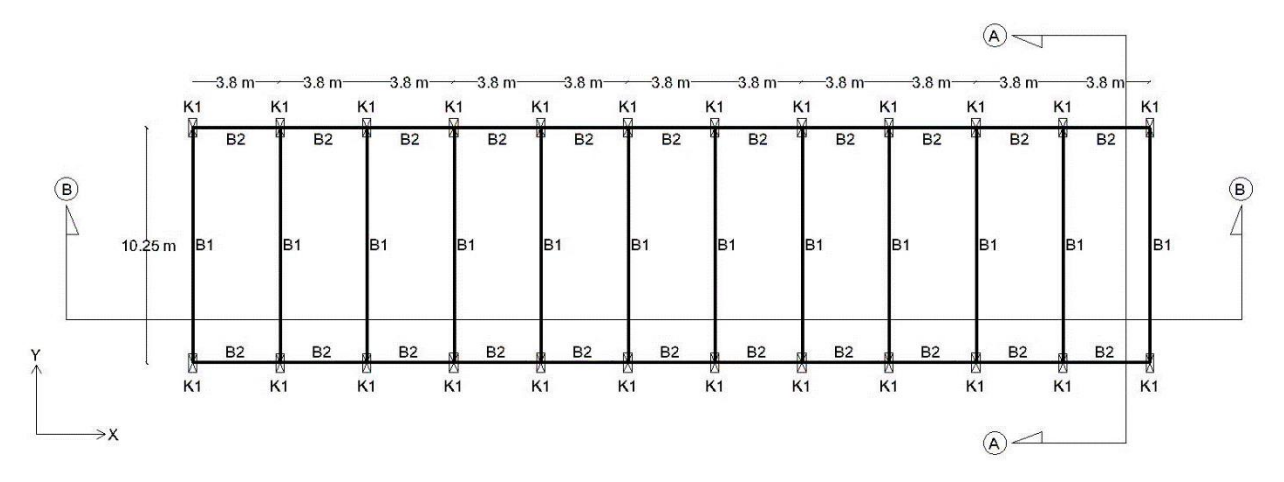

**Gambar 4. 2 Tampak atas denah blok B**

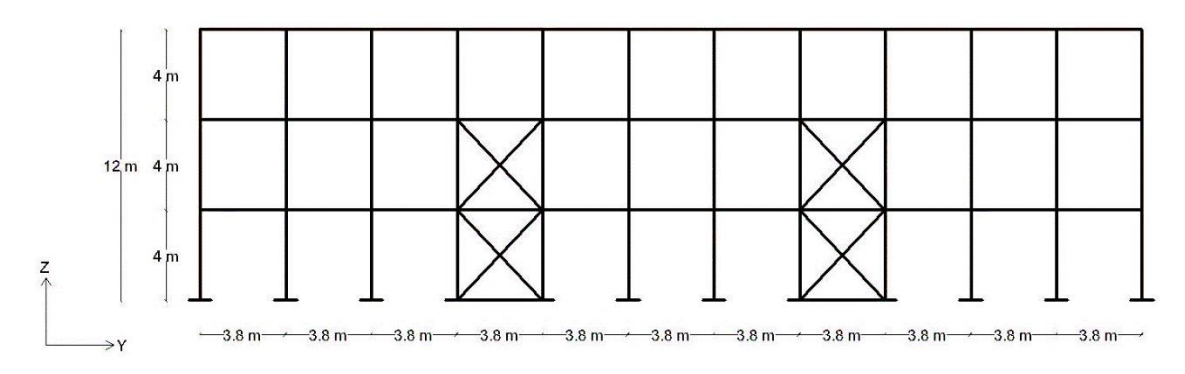

**Gambar 4. 3 Potongan B-B blok B**

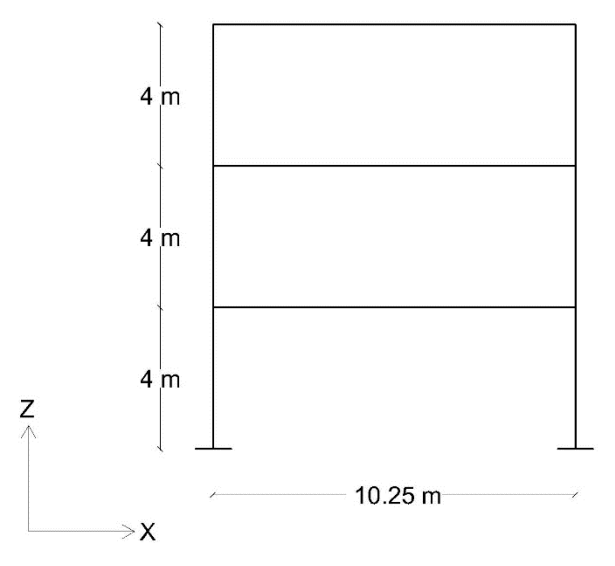

**Gambar 4. 4 Potongan A-A blok B**

#### **4.3 Pemodelan Struktur**

Dalam penelitian ini ada 2 model gedung yaitu, gedung blok B eksisting dan gedung blok B pasca perbaikan dan perkuatan. Kondisi eksisting adalah kondisi gedung sebelum dilakukannya perbaikan dan perkuatan pada tahun 2007. Sedangkan kondisi pasca perbaikan dan perkuatan adalah kondisi gedung dengan penambahan struktur *x-bracing.* Berikut adalah denah dari model struktur yang akan dianalisis yang terlihat pada Gambar 4.5 dan Gambar 4.6.

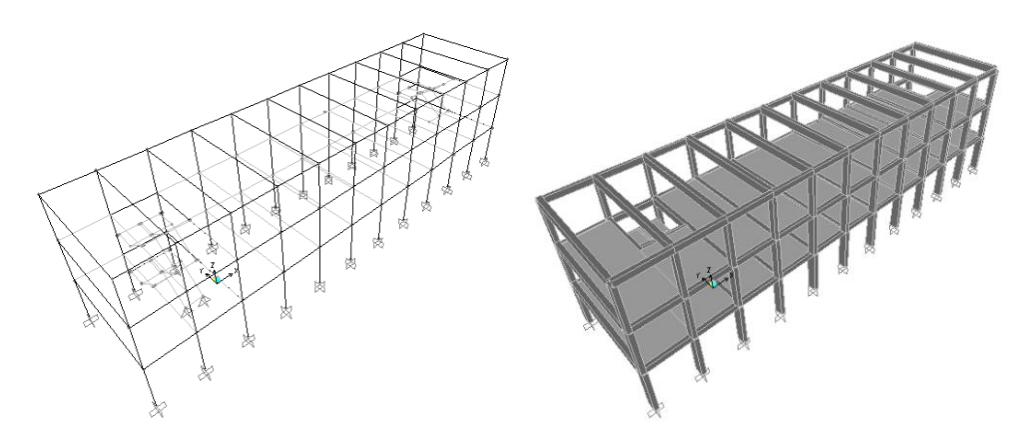

**Gambar 4. 5 Model struktur gedung blok B eksisting**

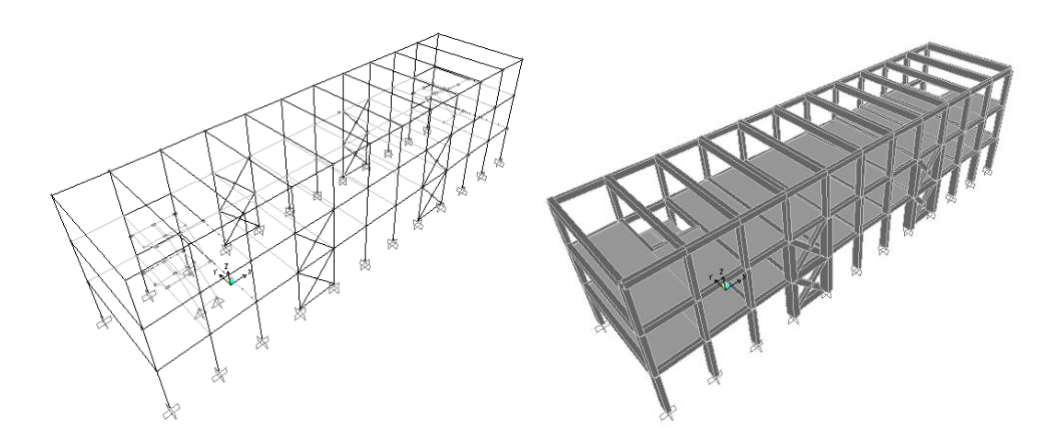

**Gambar 4. 6 Model struktur gedung blok B pasca perbaikan dan perkuatan**

### **4.4 Deskripsi Bangunan**

Berikut adalah deskripsi data bangunan yang akan dianalisis pada penelitian ini.

- 1. Fungsi bangunan: Sekolah
- 2. Jumlah lantai: 3 lantai
- 3. Jenis material: Struktur beton bertulang
- 4. Tinggi bangunan: 12 m
- 5. Tinggi per lantai: 4 m
- 6. Lokasi bangunan: Kota Yogyakarta
- 7. Jenis tanah: Tanah sedang

## **4.5 Spesifikasi Material**

Material yang ada pada gedung ini adalah struktur rangka beton bertulang. Berikut adalah data material untuk keperluan analisis yang didapat dari pengujian langsung di lapangan dengan uji *Hammer test* (hasil laporan pengujian *Hammer test*  dapat dilihat pada lampiran 1)*.*

1. Berat jenis beton:  $2.4 \text{ t/m}^3$ 

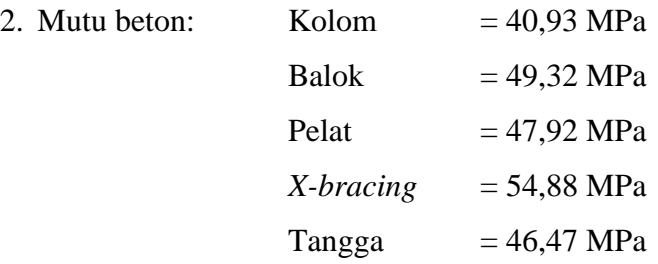

# **4.6** *Layout X-bracing*

Struktur *x-bracing* adalah struktur tambahan yang hanya ada pada gedung dengan kondisi pasca perbaikan dan perkuatan pada blok B. Berikut adalah model *layout* struktur *x-bracing* yang akan dianalisis yang terlihat pada Gambar 4.7.

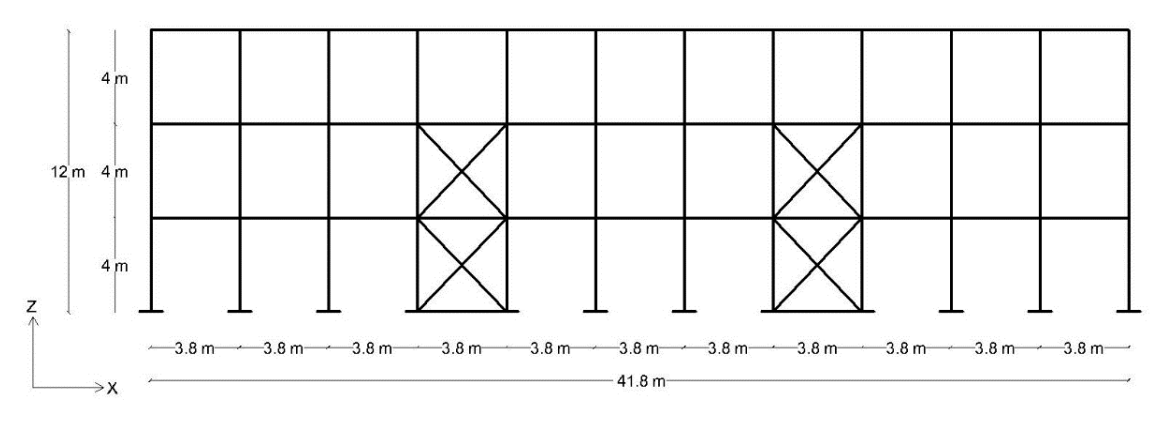

**Gambar 4. 7** *Layout x-bracing* **blok B**

#### **4.7 Prosedur Penelitian**

Penelitian ini diawali dengan pengumpulan data kemudian dilanjutkan dengan survei langsung ke lapangan untuk validasi dan melengkapi kekurangan data. Kemudian, data tersebut dianalisa dengan analisis nonlinier yang berpedoman pada FEMA 356/November 2000 - *Prestandard and Commentary for the Seismic Rehabilitation of Buildings.* Peraturan tersebut sudah *built-in* dengan program komputer SAP2000 v.14. Analisis pada penelitian ini hanya membahas gedung Fakultas Hukum Universitas Islam Indonesia di blok B pada kondisi eksisting dan kondisi pasca perbaikan dan perkuatan. Berikut adalah tahapan dari pengerjaan tugas akhir secara lengkap.

1. Studi literatur

Studi literatur berdasarkan jurnal yang telah dibahas pada bab tinjauan pustaka, buku-buku tentang analisis *pushover,* peraturan SNI 1726 2012 tentang cara perencanaan ketahanan gempa untuk gedung, SKBI-1.3.53.1987 tentang pedoman perencanaan pembebanan untuk rumah dan gedung, dan *federal emergency management agency for prestandard and commentary for the seismic rehabilitation of buildings* (FEMA 356).

2. Pengumpulan data

Data struktur bangunan didapatkan dari hasil pencarian data dan didapatkan berupa data *shop drawing.* Untuk data yang belum lengkap atau kekurangan data maka langsung dilakukan survei langsung ke lapangan. Untuk data spesifikasi bahan didapatkan dari uji *Hammer test* langsung di lapangan (hasil laporan pengujian *Hammer test* dapat dilihat pada lampiran 1).

3. Pemodelan 3D

Pemodelan 3D dibuat berdasarkan dimensi struktur yang telah didapatkan sebagai model analisis.

a. Sistem koordinat global dan lokal

Pemodelan 3D pada SAP2000 mempunyai aturan sistem koordinat global dan lokal. Sistem koordinat global adalah sistem koordinat 3 dimensi yang memenuhi kaidah aturan tangan kanan. SAP2000 mengasumsikan bahwa sumbu Z selalu merupakan sumbu vertikal, dimana +Z memiliki arah ke atas dan bidang X-Y merupakan suatu bidang horizontal. Komponen struktur seperti *joint,* 

*element,* dan *constraint* memiliki sumbu lokal tersendiri untuk mendefinisikan *property*, beban dan respon dari bagian struktur tersebut. Sumbu dari sistem koordinat lokal dinyatakan dengan sumbu 1, 2, dan 3.

b. Elemen kolom, balok, *x-bracing,* pelat, tangga

Mendefinisikan elemen kolom, balok, dan *x-bracing* sesuai dengan ukuran dan jenisnya serta mendefinisikan pelat berupa pelat lantai, pelat atap, tangga yang juga dimodelkan sebagai pelat miring berupa pelat tangga dan pelat bordes pada tangga sebagai bagian dari struktur.

c. *Diaphragm constraint*

Pada SAP2000 pembuatan *diaphragm constraint* ini menyebabkan semua joint pada satu lantai diberi batasan *constraint* bergerak secara bersamaan sebagai diafragma.

4. Perhitungan pembebanan

Beban-beban yang bekerja berupa beban mati dan beban hidup. beban mati definisikan pada SAP2000 dengan DEAD, beban mati tersebut berupa berat sendiri dari elemen-elemen struktur yang sudah secara otomatis dihitung oleh aplikasi SAP2000. Pada beban DEAD *self weight* yang digunakan pada SAP2000 adalah 1 karena beban tersebut bersifat tetap. Sedangkan beban hidup dan beban angin didefinisikan dengan LIVE dan WIND dengan *self weight 0* karena beban hidup dan beban angin bersifat sementara. Beban *Live* dan *Wind* dimasukkan secara manual pada SAP2000.

5. Analisis respon spektrum

Analisis respon spektrum guna mendapatkan kurva respon spektrum sesuai wilayah gempa berdasarkan SNI 1726 2012. Perhitungan respon spektrum dapat dianalisis berdasarkan langkah-langkah pada SNI 1726 2012, menggunakan website puskim, atau dengan menggunakan program SAP2000.

6. Perhitungan beban gempa

Pada penelitian ini beban gempa diasumsikan sebagai beban statik ekivalen pada tiap lantainya.

7. Penentuan sendi plastis

Sendi plastis diharapkan terjadi pada balok, kolom dan *x-bracing*. Untuk balok dikenakan beban momen arah sumbu lokal 3 (M3) sedangkan pada kolom dan *x-* *bracing* dikenakan beban gaya aksial (P), momen (M2) sumbu lokal 2, dan momen (3) sumbu lokal 3 atau (P-M2-M3). pendefinisian sendi plastis dihitung dengan secara *auto* pada SAP2000.

8. Analisis dan hasil *pushover*

Analisis *pushover* dilakukan dengan memberikan beban dorong pada titik kontrol di atap gedung dan ditingkatkan secara berkala hingga tercapai target perpindahan atau keruntuhan bangunan tertentu.

9. Pembahasan hasil analisis *pushover*

Dari hasil analisis saat kondisi titik kinerja bangunan tercapai dapat diketahui perbandingan kondisi gedung eksisting dan kondisi gedung pasca perbaikan dan perkuatan. Berdasarkan hasil dan pembahasan maka dibuat kesimpulan.

### **4.8 Bagan Alir Penelitian**

Proses penelitian secara lengkap diilustrasikan dalam bagan alir pada Gambar 4.8.

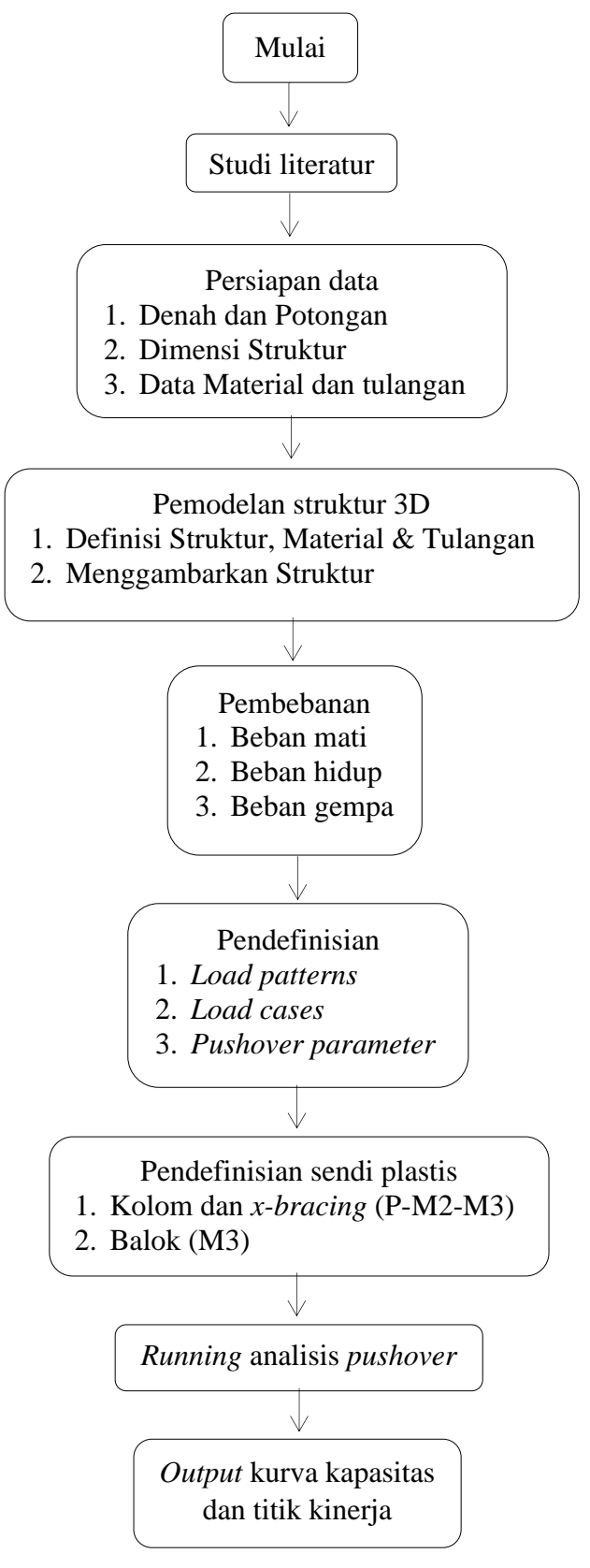

**Gambar 4. 8 Bagan alir,** *main program*